### ILD simulation model

#### Shaojun Lu shaojun.lu@desy.de 01.06.2016

ECFA- Linear Collider Workshop 2016, 05.30-06.05

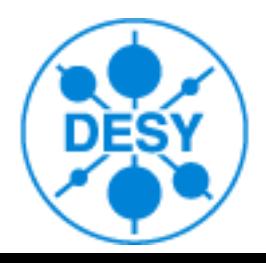

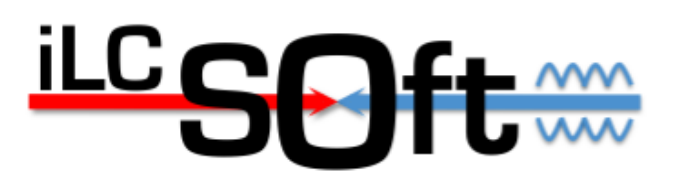

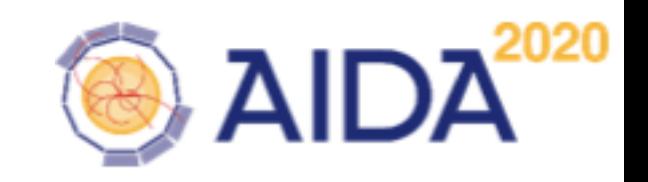

# Outline

- Envelopes in ILD simulation model
- ILD o1 v05 model in lcgeo
- Validating calorimeters of ILD o1 v05
- Validating the new surface based tracking
- preliminary result from standard reconstruction
- Summary and outlook

### Envelopes in ILD simulation model

- introduced 'mandatory' envelops into the ILD simulation model
- in order to
	- synchronize more easily with CAD models (place holder volumes)
	- have well defined 'real estate' for detectors
	- facilitates development of new detector drivers and models
	- eventually allow for some well defined scaling behaviour
	- speed up the simulation (navigation)

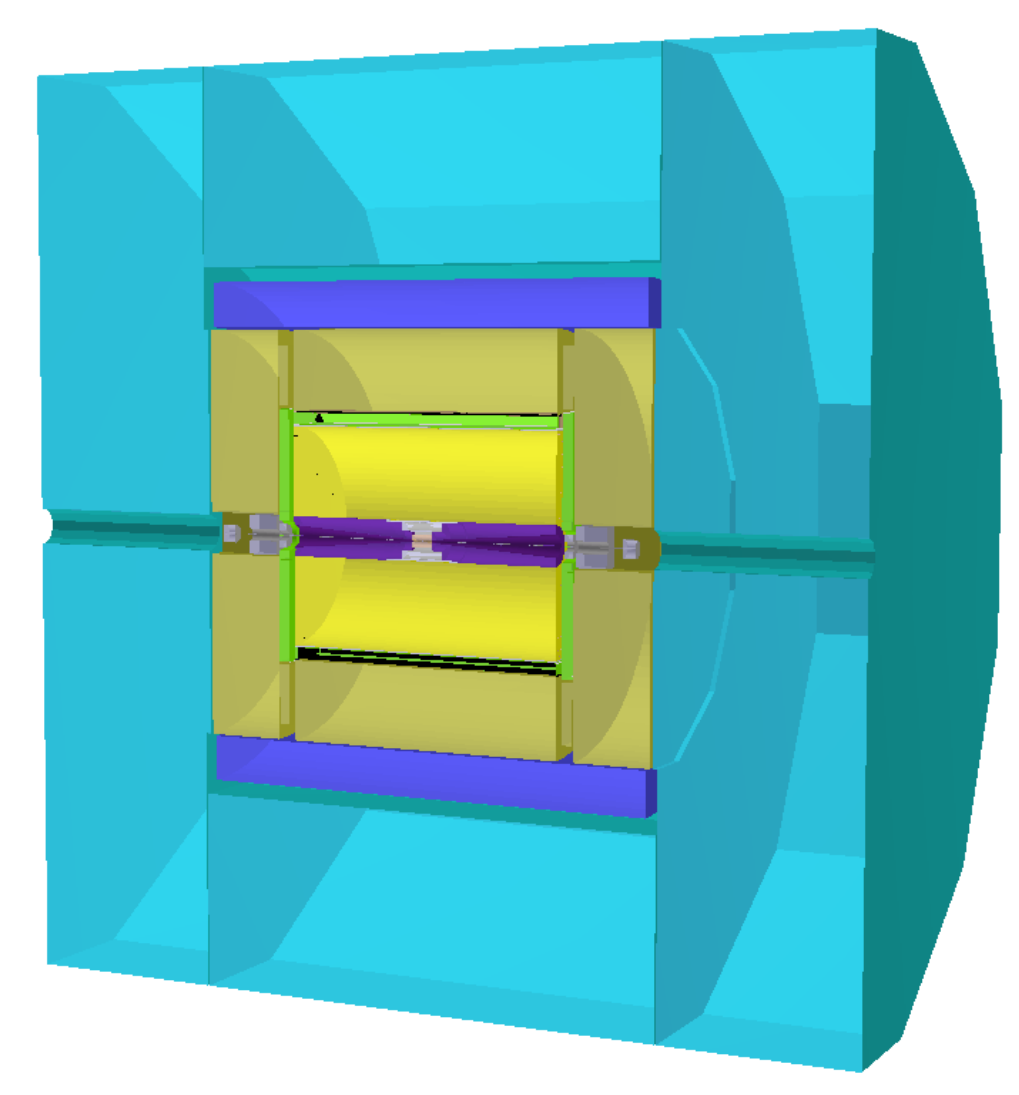

### Envelopes in ILD\_o1\_v05

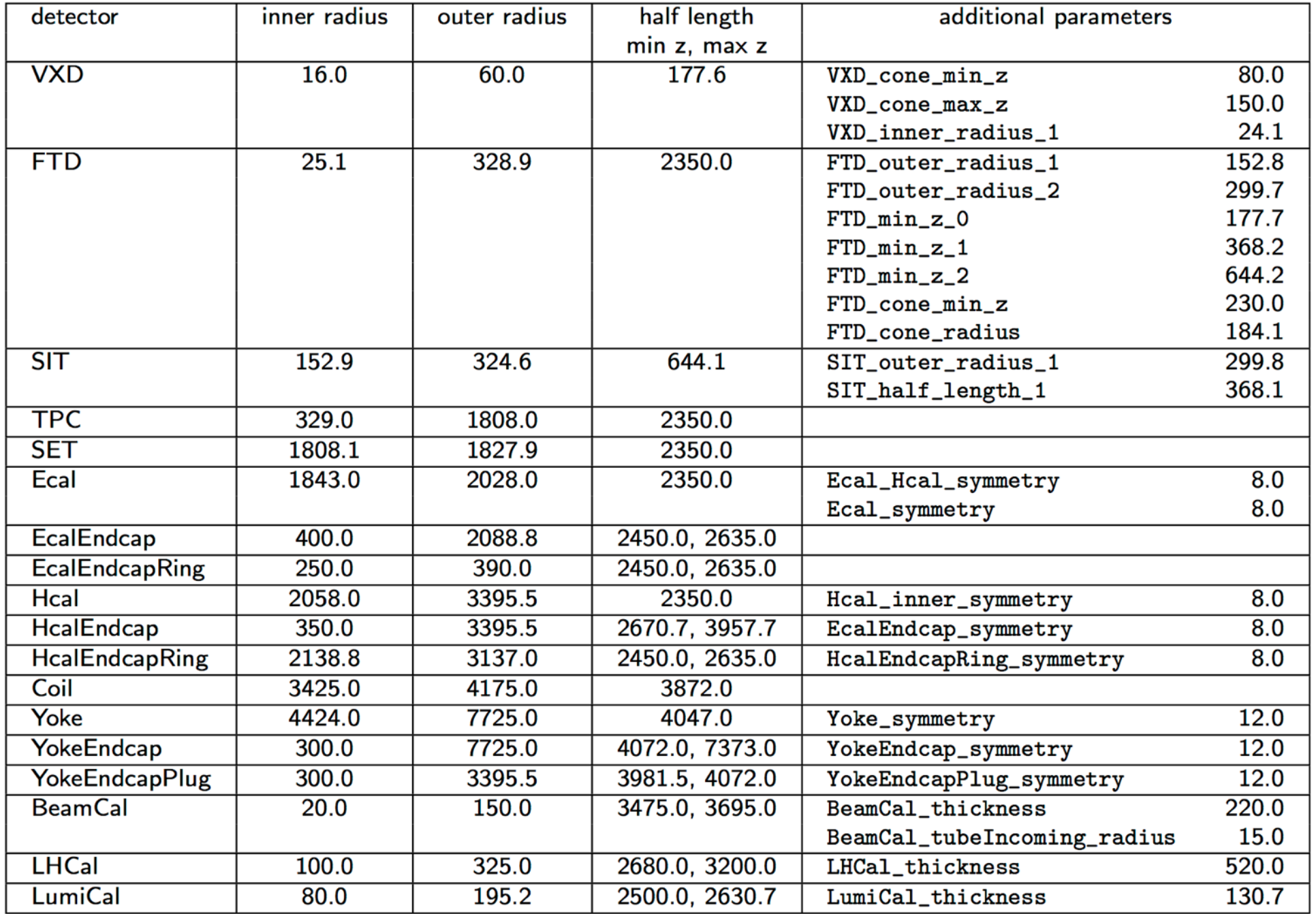

## ILD\_o1\_v05 model in lcgeo

- Geometry ported from Mokka ILD\_o1\_v05 model
- Sensitive digitisation transferred into DDSegementation
- Detector layout, more flexible
- Material and thickness of active layer, steerable with xml file

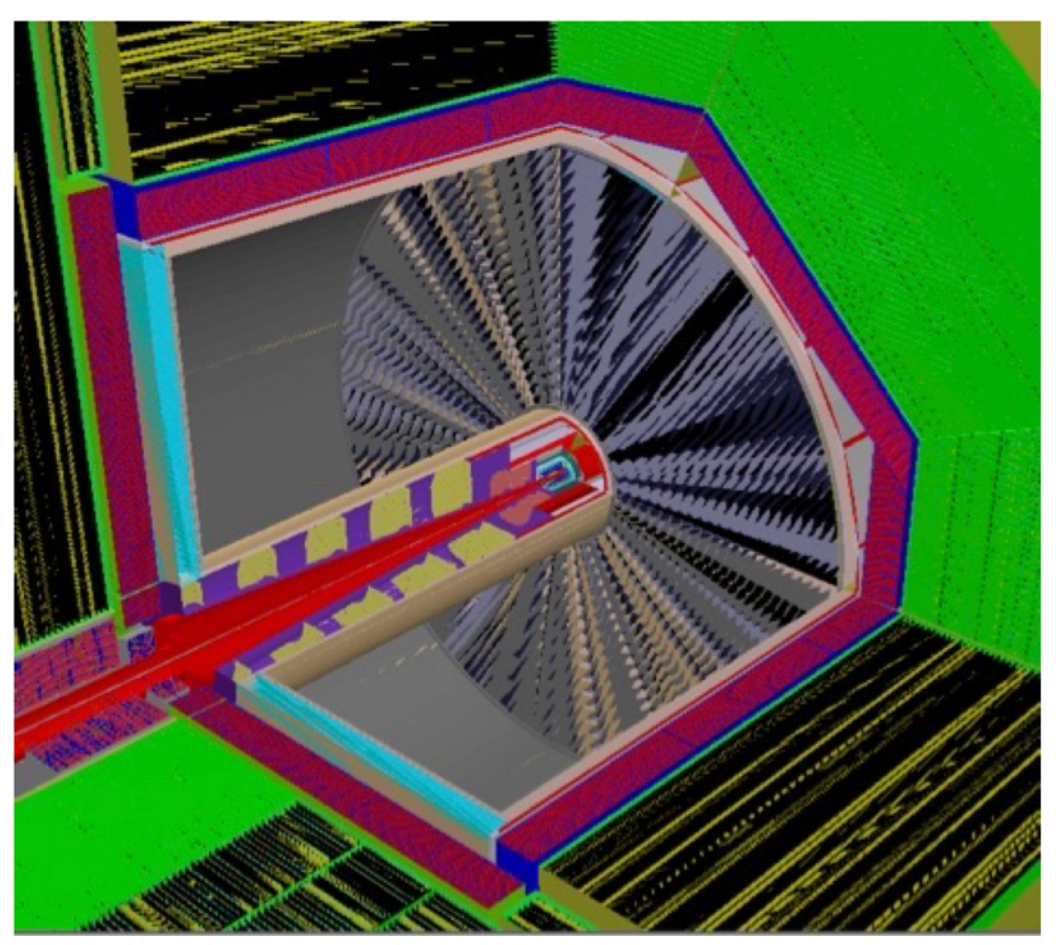

### Yoke of ILD o1\_v05 in lcgeo

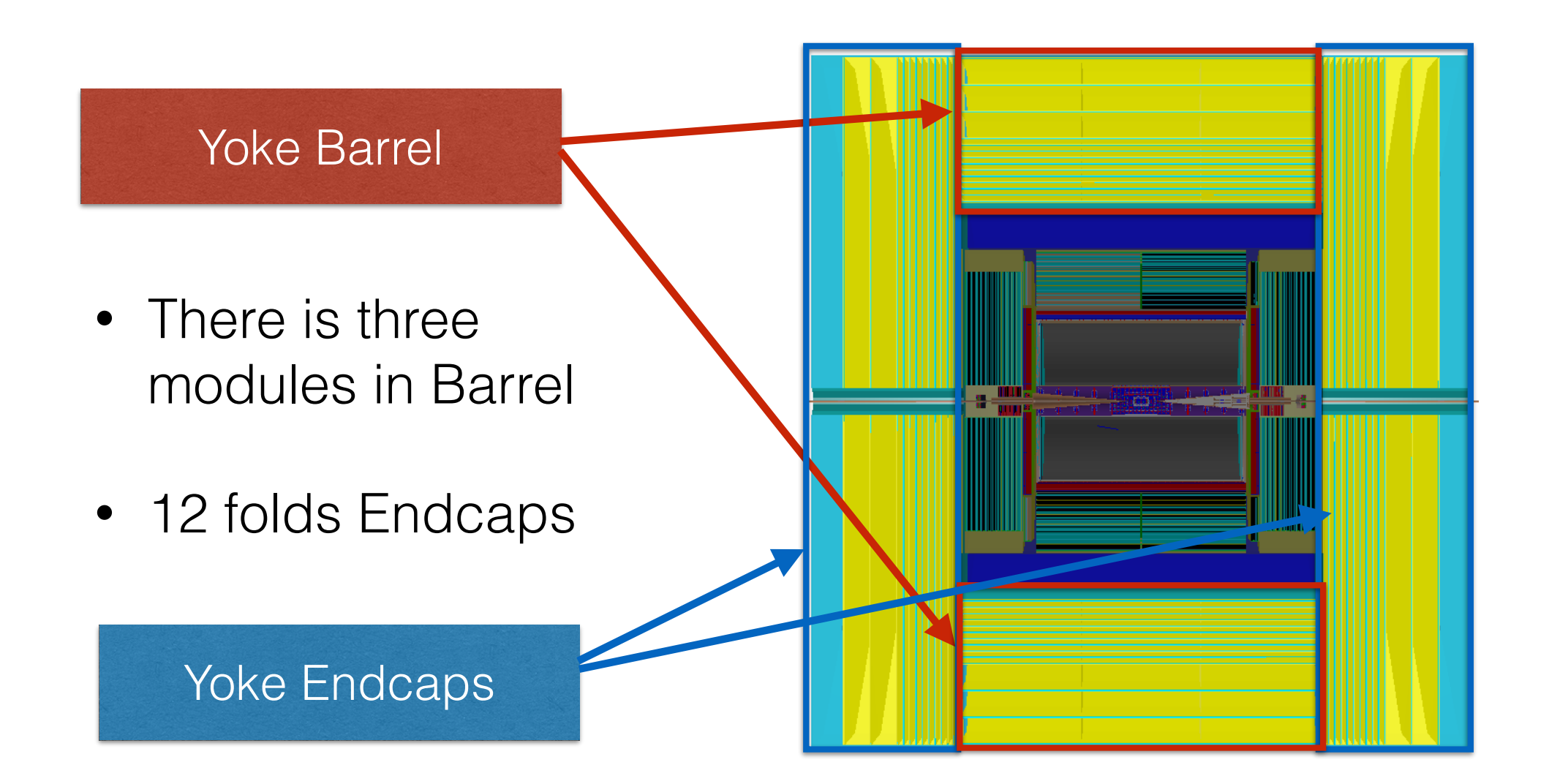

### Hcal/Ecal of ILD o1 v05 in lcgeo

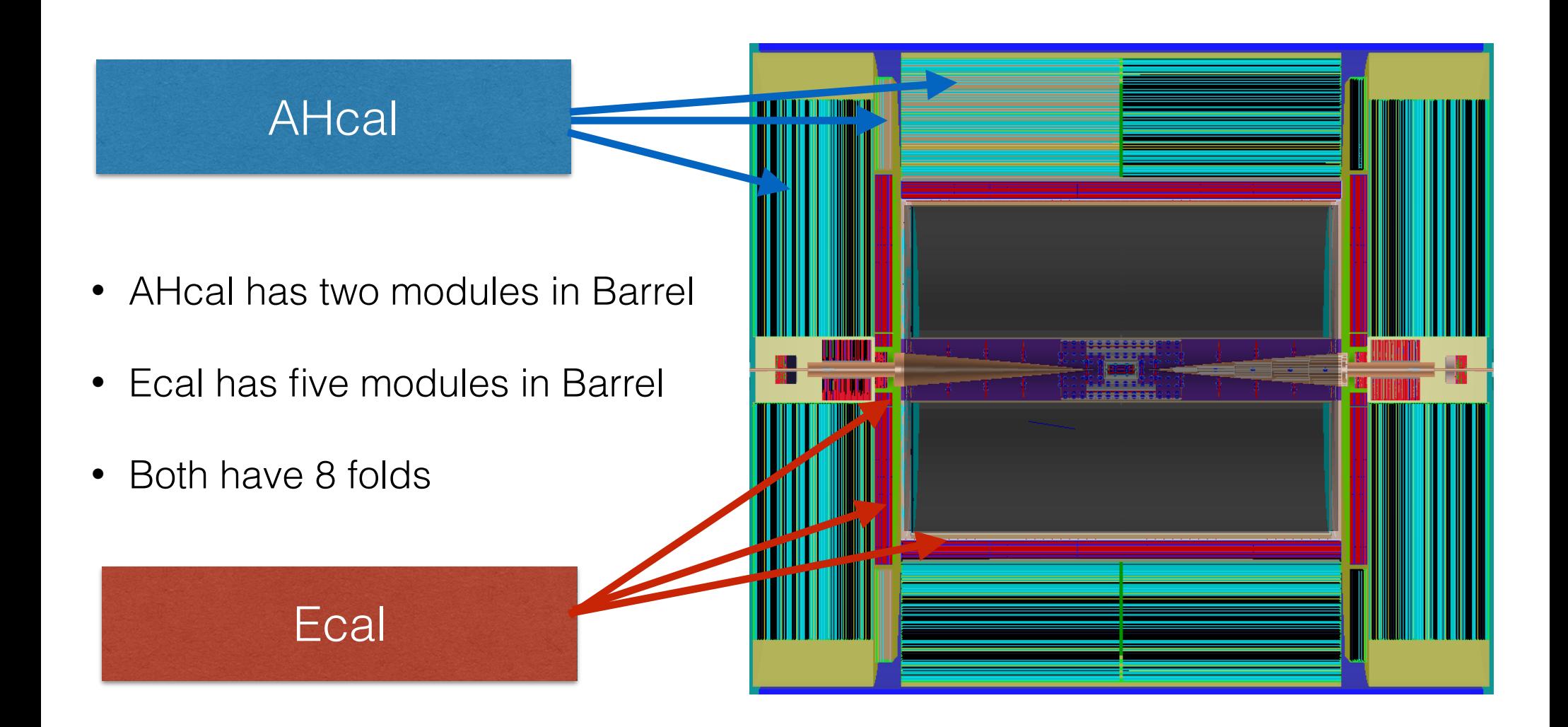

### Ecal Barrel in ILD\_o1\_v05

- Clear Ecal layer structure could be seen here.
- Ecal has a double layers structure where could be seen clearly in the event display later.

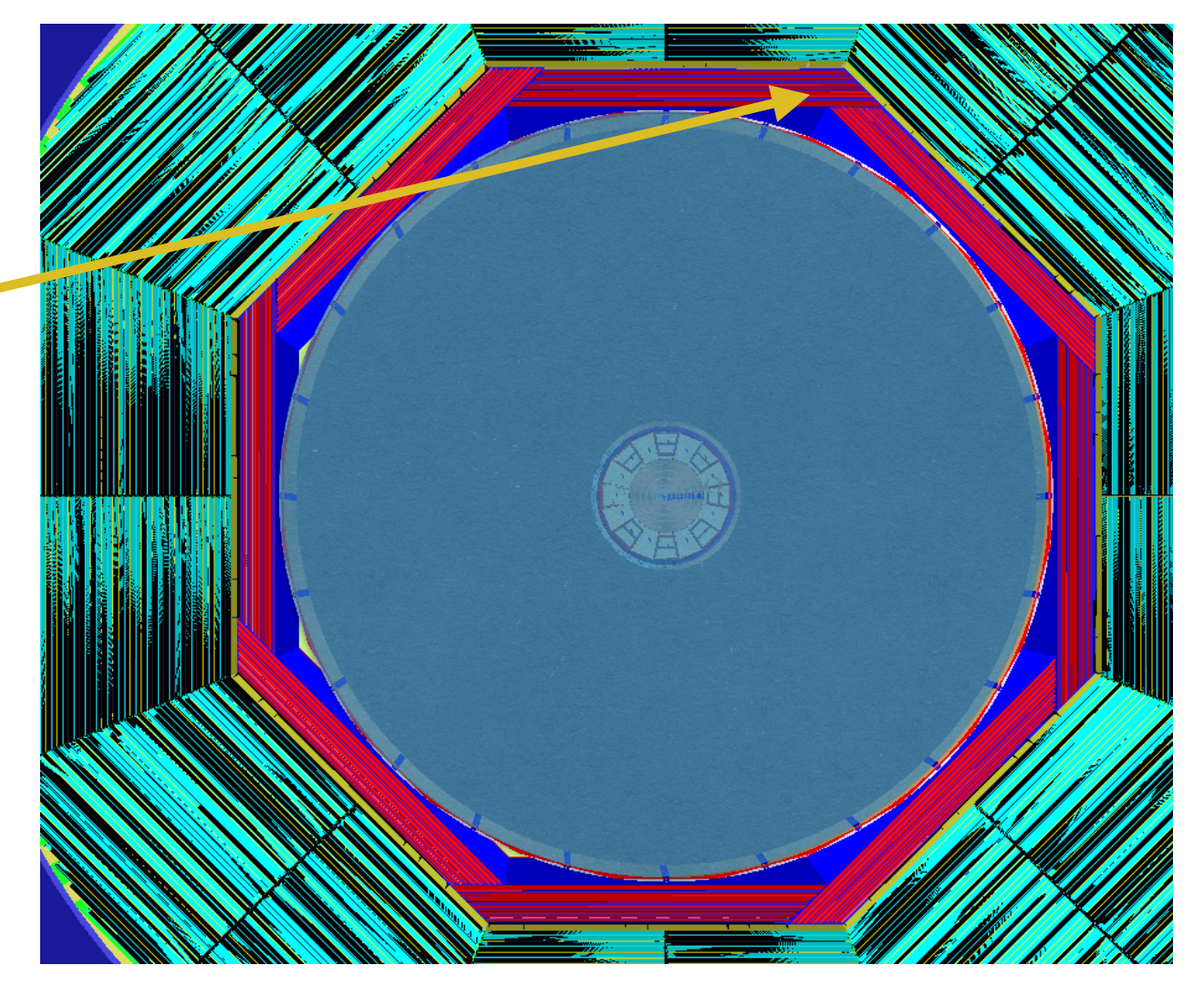

### AHcal Endcaps in ILD o1 v05

- Hcal Endcaps, the lastest HBU engineer design model has been implemented in the lcgeo.
- It include 16 towers, which has the HBU type size.

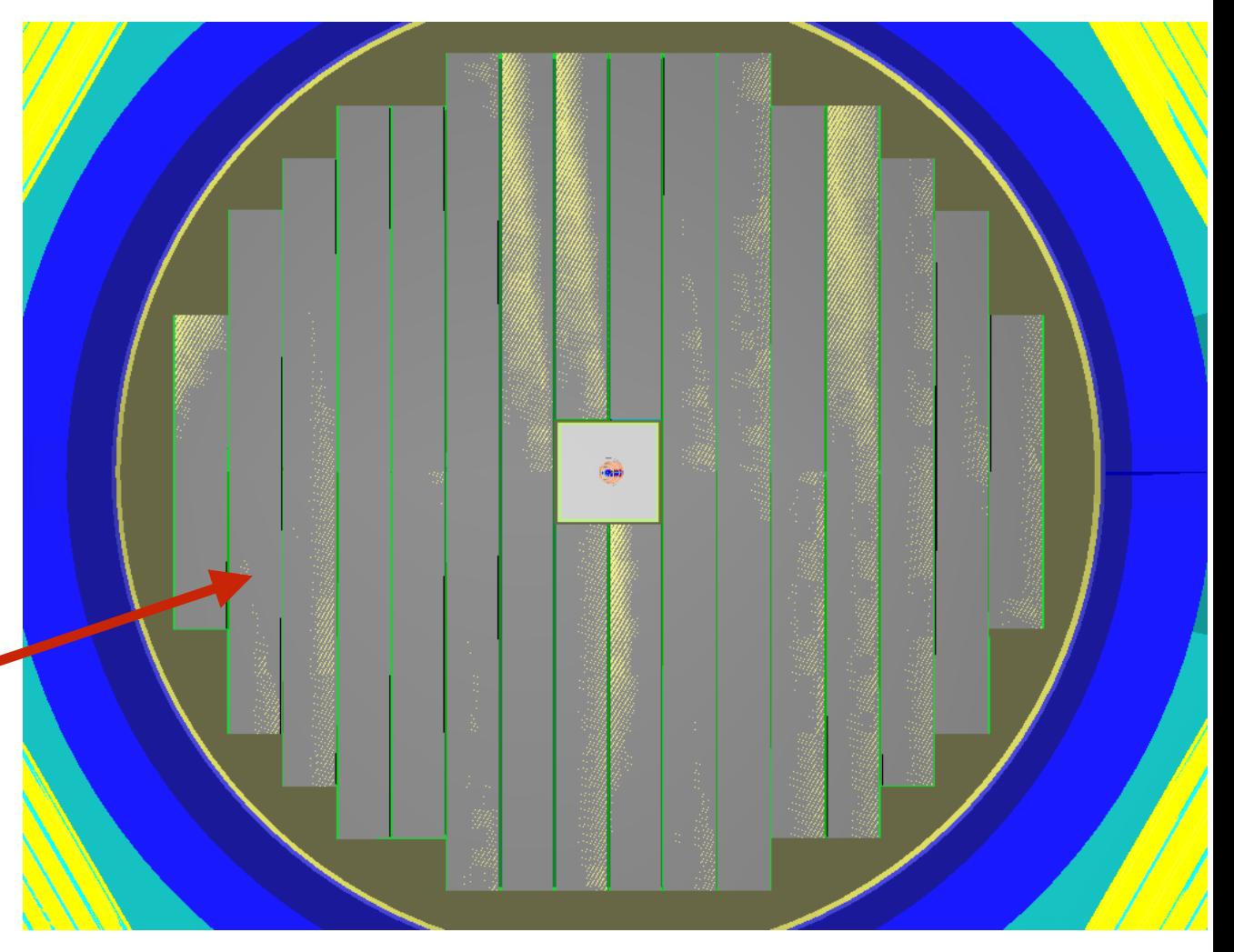

### Endcaps of ILD o1 v05 in lcgeo

- Simple Hcal Ring, which ported from Mokka
- The EcalEndcap and EcalECRing, which ported from Mokka

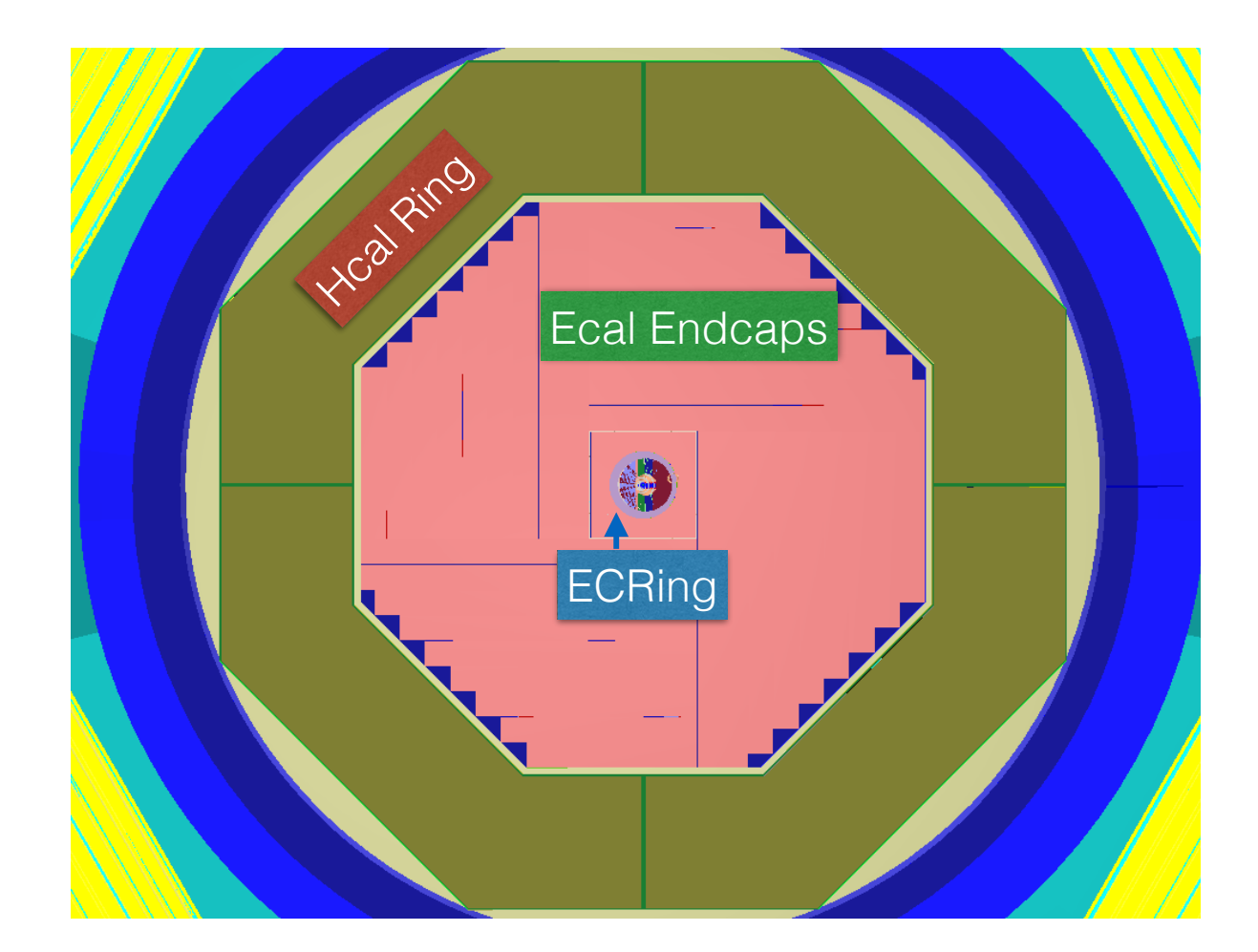

### TPC of ILD  $o1$  v05 in lcgeo

- TPC has been updated, more realistic compare to Mokka DBD version.
- The volume has two parts, and the TPC digitiser will not create TPC hits in the middle on the cathode.
- Mokka has only one simple volume.
- New DD4hep/DDMarlinPandora reconstruction framework could handle this.

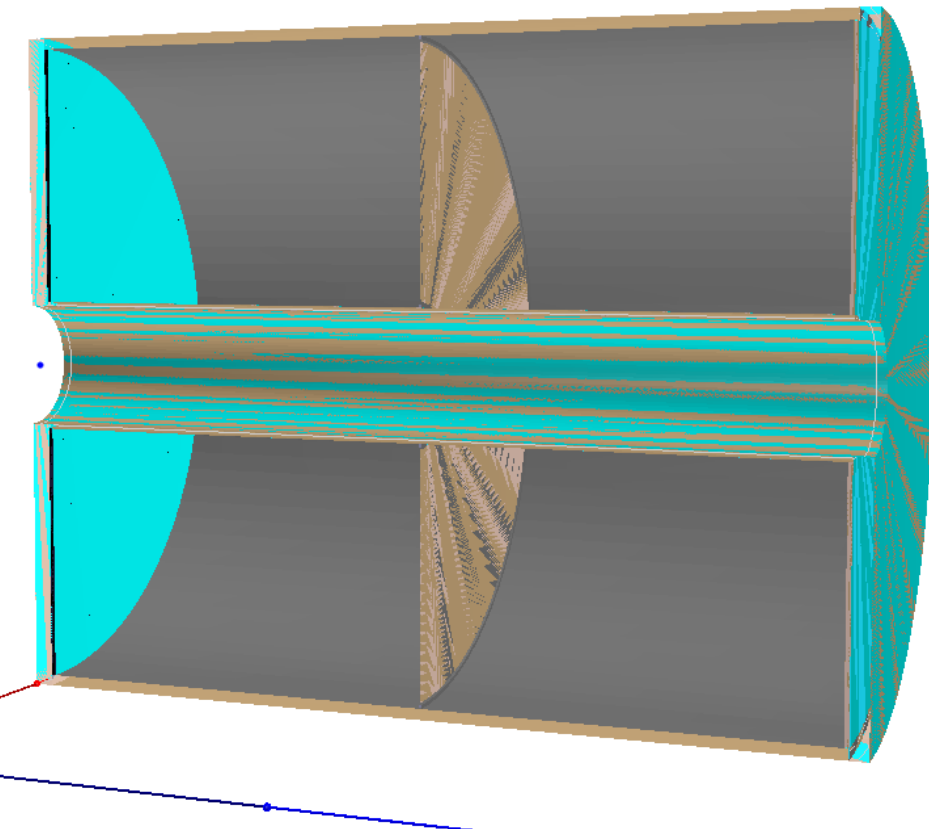

 $235 - 7$ 

#### Hits map of ILD\_01\_v05 Hits man of ILD o1  $\sqrt{05}$

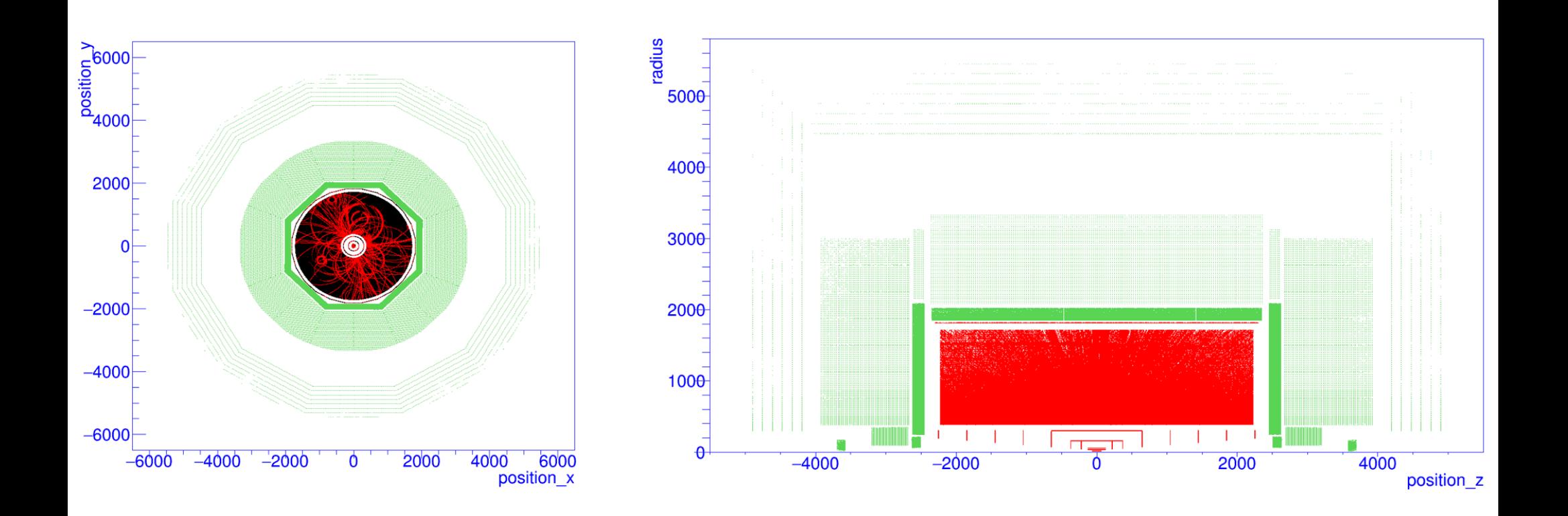

- quite some validation done by software experts, e.g. using hit maps, hit energy distributions, hit positions,.....  $\bullet$  can now function  $\mathcal{L}_\mathcal{D}$  simulate new DD4hep based ILD  $\mathcal{L}_\mathcal{D}$  modelling the set of  $\mathcal{L}_\mathcal{D}$  $\bullet\,$  quite some validation done by software expe
- a detailed validation will have to be done by sub-detector experts.  $\frac{1}{\sqrt{2}}$  trackers are displayed clearly here in the hits map 19 minutes map 19 minutes map 19 minutes map 19 minutes map 19 minutes map 19 minutes map 19 minutes map 19 minutes map 19 minutes map 19 minutes map 19 min

### Engineering design and Hits map

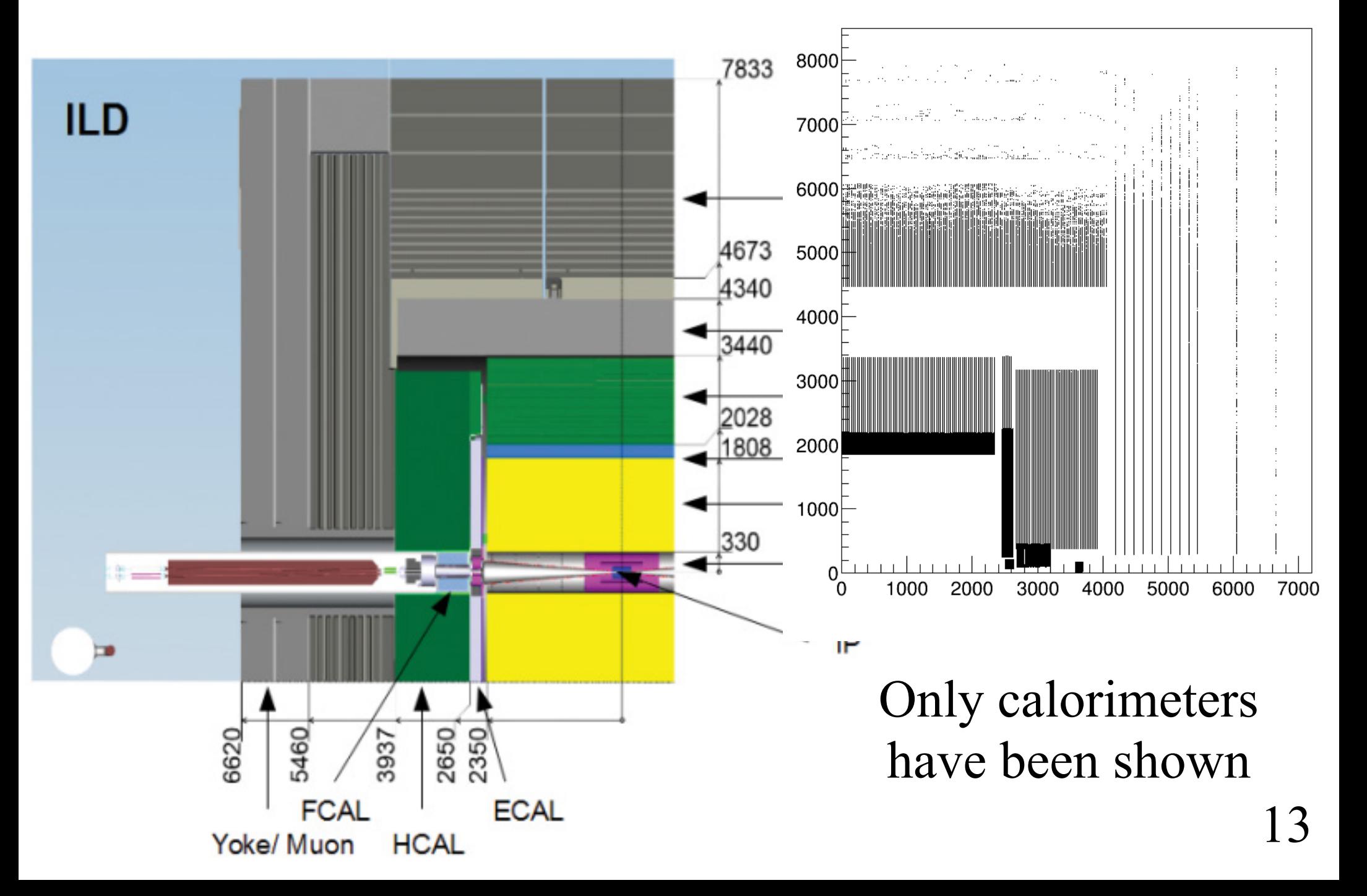

#### Hits map of SiWEcal Barrel

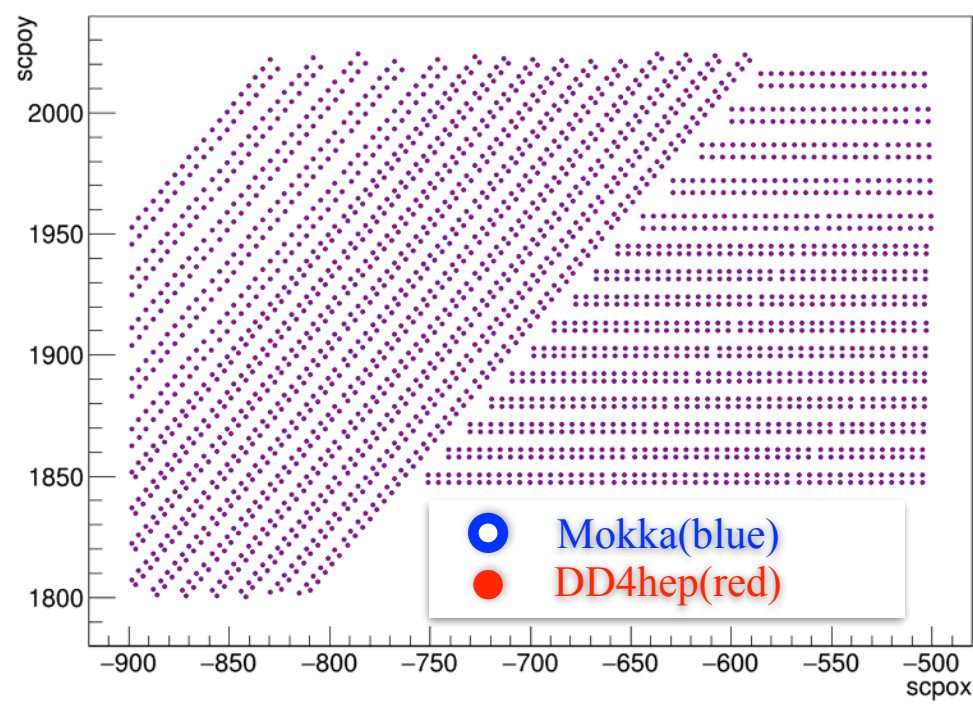

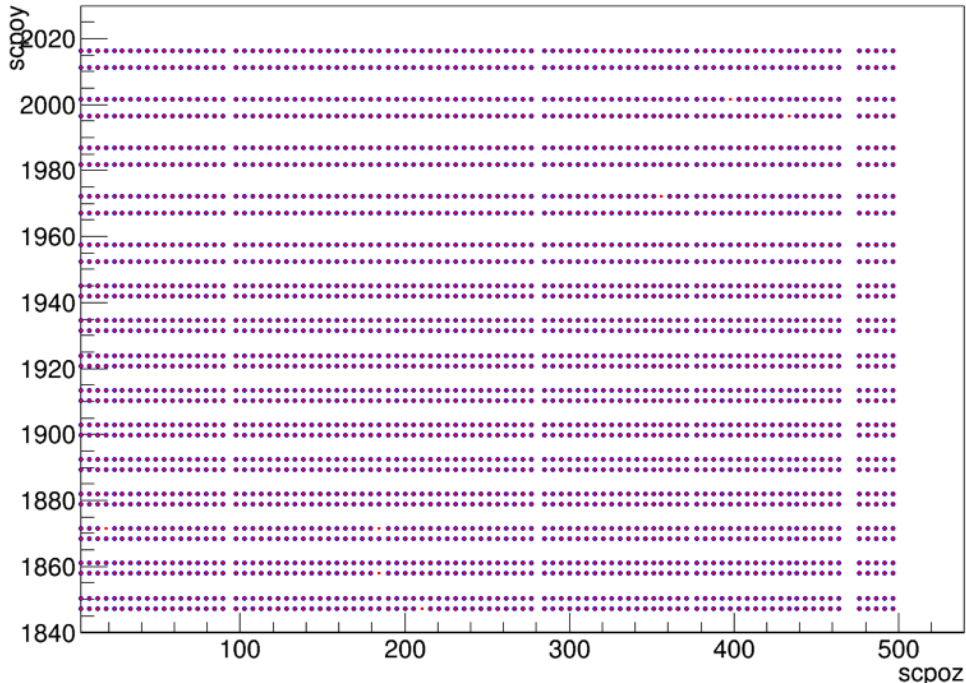

• Validation (Mokka as reference )

• geometry

- ported from Mokka
- is identical to SEcal04
- sensitive digitisation
	- wafer segmentation implemented recently
	- works also for MagicWafer at the boundary
- same status for endcaps
- SiWEcal experts have been informed (Daniel Jeans and Vincent Boudry)

### Hits map of AHCAL Barrel

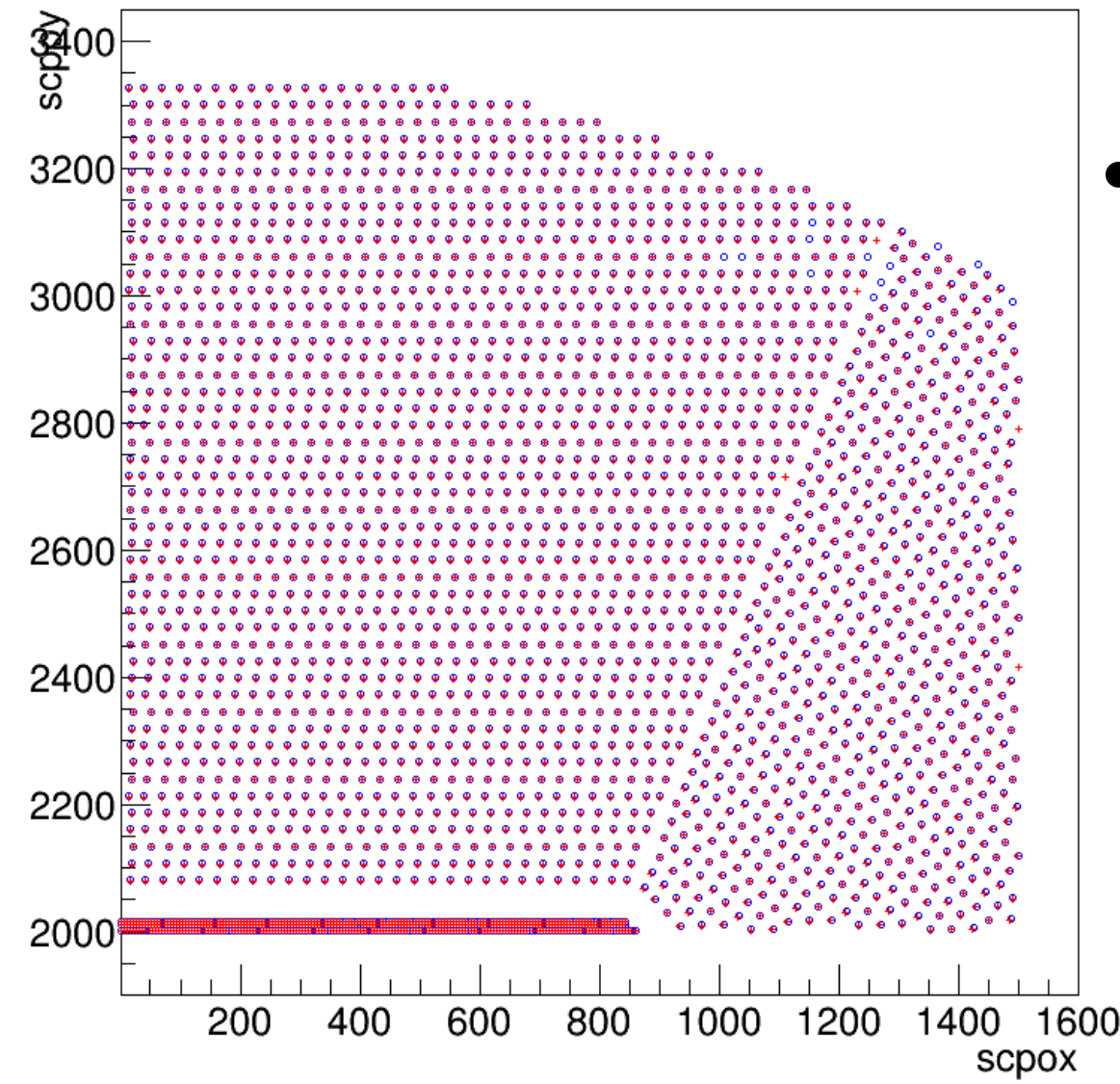

- Validation (Mokka as reference )
	- geometry
		- ported from Mokka
		- is identical to SHcalSc04
	- sensitive digitisation
		- works also for fraction tile at the boundary

### Hits map of AHCAL Endcaps

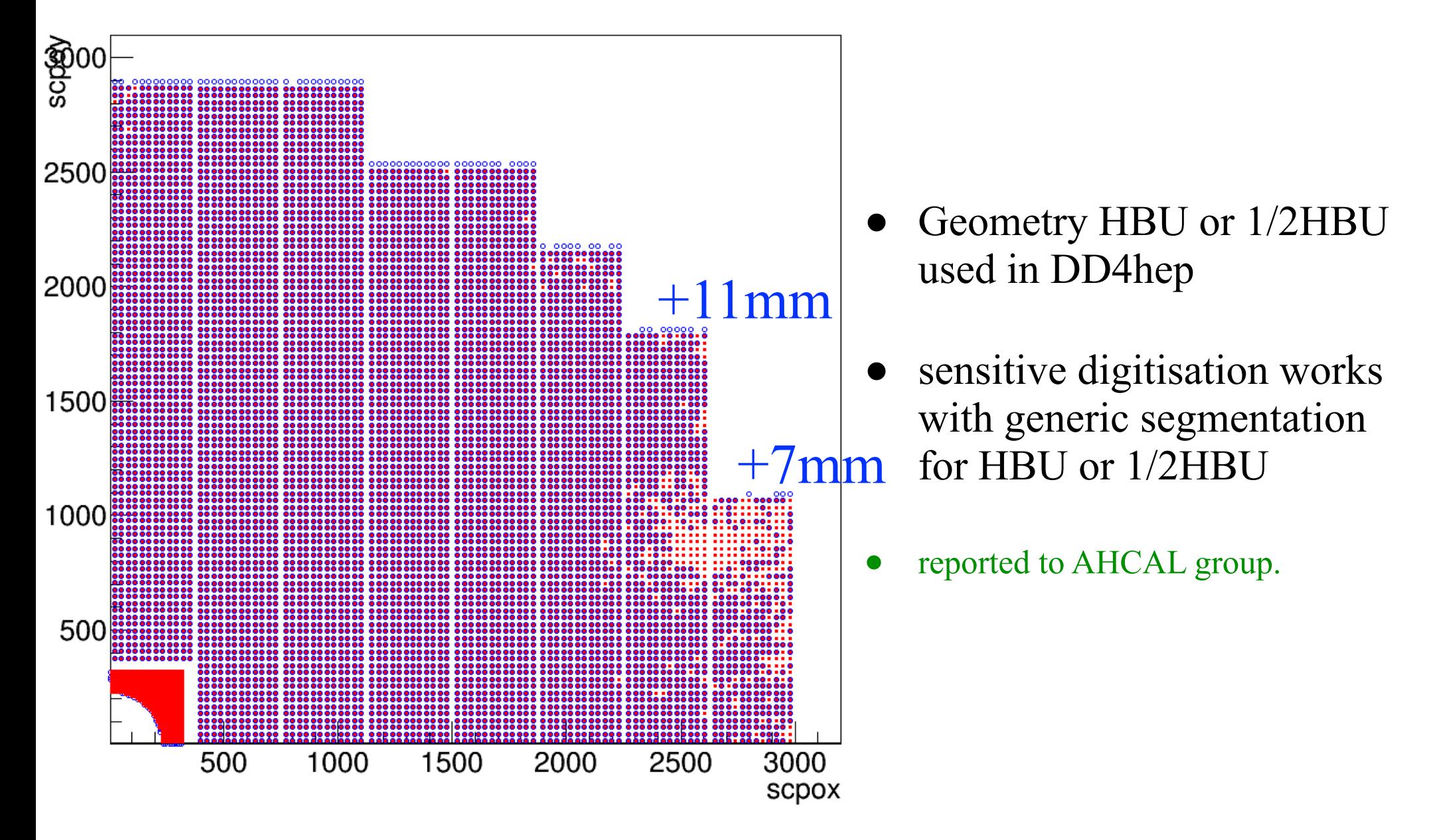

#### ruating the new DD4hep model Validating the new DD4hep model

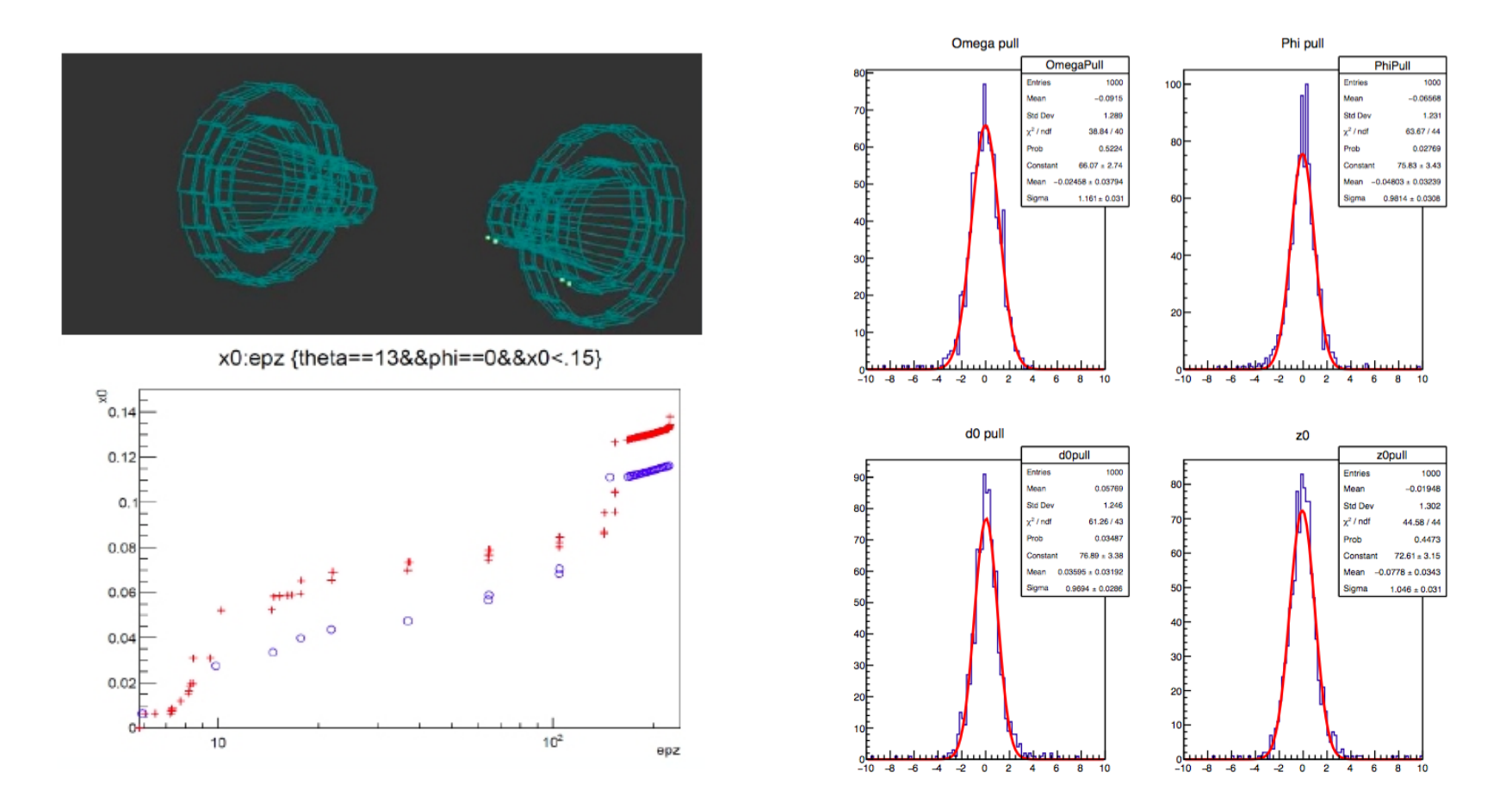

- acking surfaces for  $\epsilon$ • Tracking surfaces for VXD, support structures added
- For tracking check: (Done by Y.Voutsinas)
	- material budget, track parameter pulls, ...

Details in Frank talk "Status of MarlinTrk"

17

### Reconstruction - all together

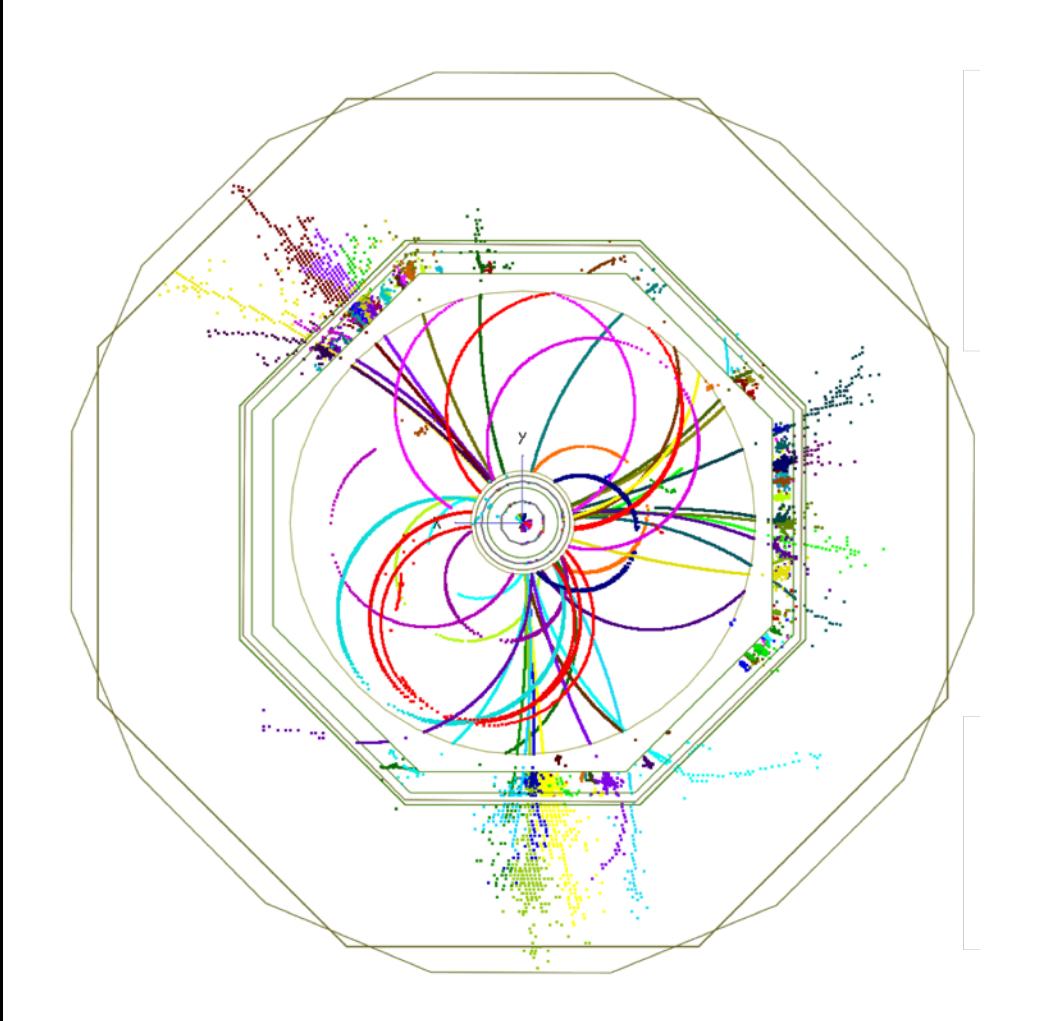

- The lcgeo is a new DD4hep based detector geometry description and simulation package has a complete simulation model ILD o1 v05.
- ddsim simulation use DDG4 the DD4hep build-in Geant4 gateway.
- DDMarlinPandora uses the DDRec and lcgeo as input, and provide the output for PandoraPFANew.
- The standard reconstruction works out of the ILDConfig.

#### JER results

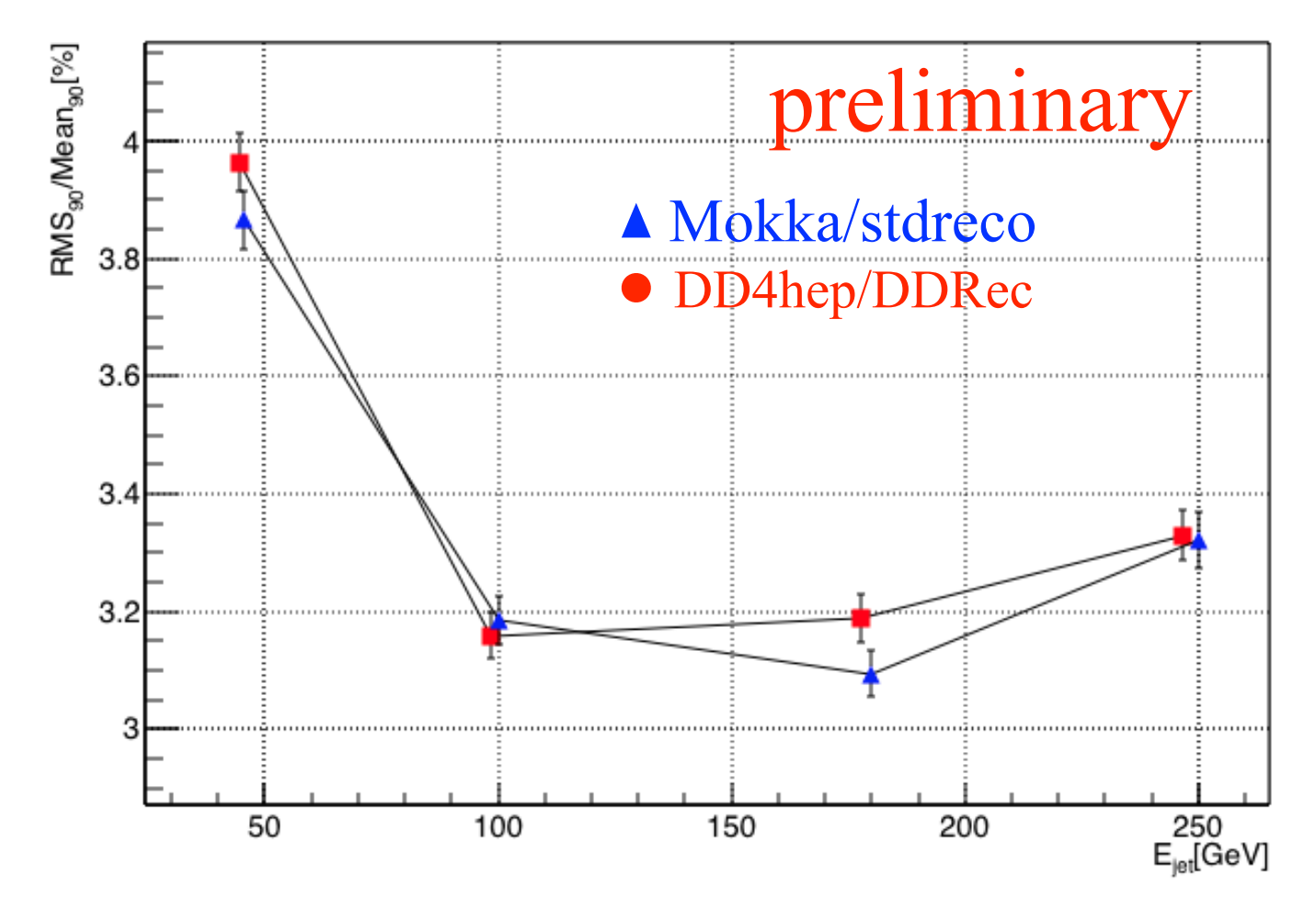

- Very preliminary result, 10,000 events samples for each point.
- The output obtained with the LCPandoraAnalysis trunk version.
- Thanks L. Tran, F. Gaede, K. Früger S. Green for the help and discussion on calibration constants used by (DD)CaloDigi and (DD)PandoraPFANewProcessor.19

### Summary and outlook

- The simulation/reconstruction chain in the new framework now starts to achieve the similar performance as the "old" one .
- We will continue the validation process and eventually use for next round of ILD detector optimization.
	- need input from sub-detecters experts and engineering design.
	- stay tuned or even better: contribute!
- The detector layout is more flexible in the new framework.
	- material and thickness of active layers are steerable with xml file.
- To achieve the best performance need proper calibration.